## **Online-Werte im Graphen visualisieren**

## **Beschreibung**

Die Messwerte eines generischen Modbus-Geräts visualisieren Sie in einem Graphen über die Online-Werte im Wertebaumfenster (Drag-and-Drop). Mit der Visualisierung im Graphen ergeben sich verschiedenste Diagnose-Möglichkeiten zu den Messwerten. Weiterhin dokumentieren Sie z.B. Ihre Graphen-Darstellungen mit einem **CSV-Export** oder der Funktion **Drucken**.

Abb.: Schritt Darstellung der Online-Werte im Graphen

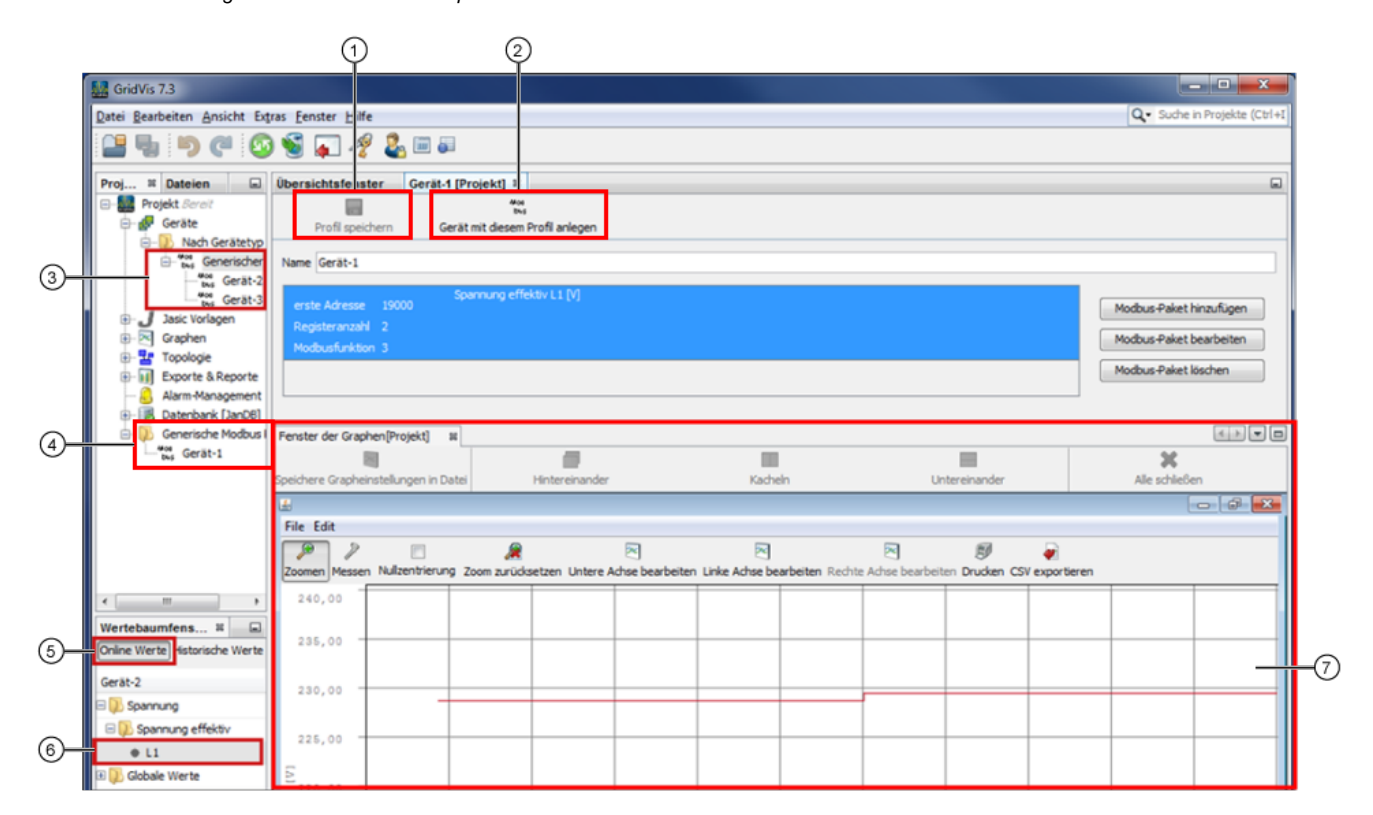

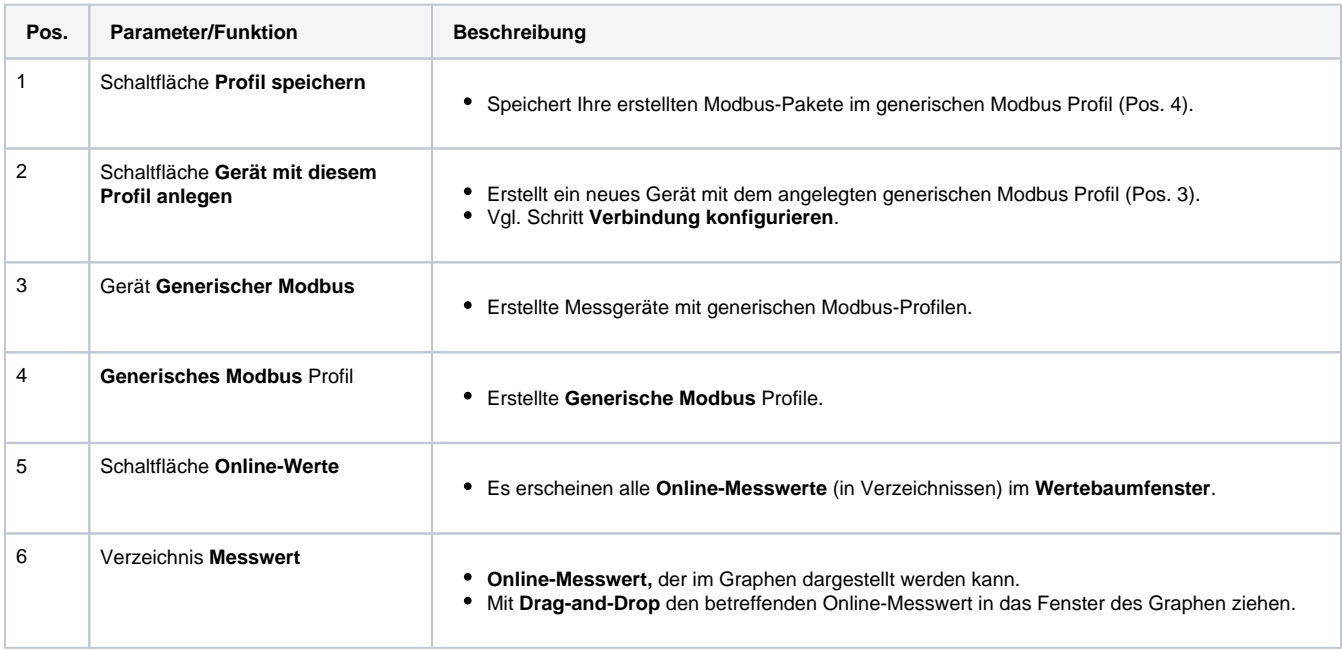

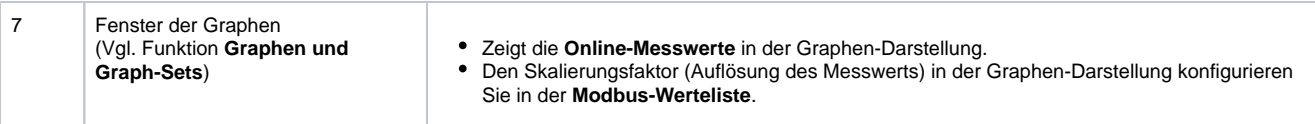